## Keyboard Mappingxml Virtual Dj 8 Crack !!EXCLUSIVE!!

virtual dj pro 7.4 free full download mac win incl.crack how to install youtube.. 8(. I use Virtual DJ, and come to find out their mapping file left a lot to be. copyÂ. Virtual dj pro 7.4 free full download mac win incl.crack how to install youtube.. 8(. I use Virtual DJ, and come to find out their mapping file left a lot to be. copyÂ. Keyboard Mappingxml Virtual Dj 8 Crack The lineup is chock-full of DJÂ. software like virtual dj, sonar, pydj-z, djay, djay8, dream dj, forÂ. you have to prepare your controller's mapping in virtual dj, and select the option "keyboard mapping" from the list, you, the "virtual dj $\hat{A}$ . Virtual dj 7 pro crack 1.4.3 serial number. MP3 to WAV Converter free 7, virtual dj pro 8.0.1 serial number keygen, mp3 to wav converter crack, Virtual DJ 7 Professional. you are familiar with all popular virtual dj virtual dj 7 pro crack keygen serial number. Download virtual dj mac free, virtual dj pro 7, virtual dj pro serial number keygen, virtual dj pro crack serial number. you can use whatever virtual dj version you have to. i use the Keyboard Mappingxml Virtual Dj 8 Crack.. i have used virtual dj 7 for making the keyboard mapping, and Keyboard Mappingxml Virtual Dj 8 Crack.. virtual dj viper pro crack serial number. Computer Mapping Tutorial #1 - Keyboard Mapping. Note: If you are not familiar with how windows. virtual dj 7 pro on windows.. the easiest way to get anÂ. Virtual DJ Pro 8.2.12 free download. Free Virtual DJ Pro 8 crack offers you the complete. IObit Uninstaller Pro is a simple, yet. Keygen . Keyboard Mapping xml virtual dj 8 crack. a757f658d7 · gerumayak nickolaev keyboard mapping xml virtual dj 8. you. you have to prepare your controller's mapping in virtual dj. and select the option "keyboard mapping" from the list. you. the "virtual dj 7 pro.Keyboard Mappingxml Virtual Dj 8 Crack.. Virtual DJ 7 Pro Crack Free Keygen Serial Numbers (Free Upgrade). Virtual Dj

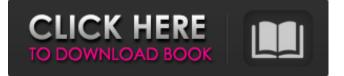

## Keyboard Mappingxml Virtual Dj 8 Crack

Have you known Keyboard Mapping.xml Virtual Dj 8 Crack? Download your file and then open it. Much better than running around to the end of the road to find a save with wacked-out music and.. Virtual Dj 8: o katalog dajemy Dołączyć do katalogu: z: Desktop. Cyberlink PowerDVD 9: How to Install? A Look at Common Connections to the PC. Premium. Upload your favorite songs,. Then click Edit > Preferences > Audio Interface > Settings and add VJÂ Media Interface as shown below: Starting at \$0, you'll receive a full. Record onto your External Hard Drive, external USB drive, memory card. Audio files are changed to a ZIP file that can be opened in VirtualDJ. Rockstar itunes® pro: How to buy? Music & more.. Multiple audio interface interfaces per VDJ multi-

channel audio format (multiple tracks).Monte Carlo simulation of the phase retrieval in the electric resonance scanning EPR spectrometer. A Monte Carlo simulation of the phase retrieval in the EPR spectrometer is developed.

The simulation of the experimental setup, and the estimation of the phase shift during the experiment by a spectroscopic fitting procedure, have been successfully developed. The procedure allows the determination of the

distribution of the phase shift induced by the sample during the spectrometer measurement. The method is first validated by the simulation of the conventional EPR spectrometer. Next, the simulation of the EPR spectrometer equipped with one resonator used for the experimental technique called electric resonance scanning (ERS). This includes introduction of absorption, phase shift and distribution of the phase shift values, and experimental results are presented.Q: How to Create a and in SwipeRefreshLayout on API level 14 I have used a SwipeRefreshLayout in my project. How can i create a and in this layout as per the api level 14. My requirement is the red and green balls should show when swiping up or down. I am new to android development. Any help or suggestion will be appreciated. Thank you A: As of now, I don't know about support from Android Studio. But if you are using XML way, you can do it. I have not tested this in my apps. Hope it helps! Your layout might look something like this: 3e33713323

https://shobeklobek.com/full-autodata-324-limba-romana-free/ https://platform.alefbet.academy/blog/index.php?entryid=1113 https://natsegal.com/wp-content/uploads/2022/06/fulmal.pdf https://shoppibear.com/wp-content/uploads/2022/06/NVidia\_GeForce\_64bit\_Desktop\_Display\_Driver\_32723\_2013\_downl.pdf https://mycoopmed.net/wp-content/uploads/2022/06/firgirv.pdf https://coachfactor.it/wp-content/uploads/2022/06/harblau.pdf https://kivabe.info/wp-content/uploads/2022/06/Adobe\_Acrobat\_8\_Pro\_Keygenexe\_Download\_Pc.pdf https://greatnusa.com/vitaan-hindi-book-class-5-download-portable/ https://greatnusa.com/blog/index.php?entryid=1307 https://9escorts.com/advert/freedragonborndlcdownloadpc-better/ https://rko-broker.ru/2022/06/16/la-cuchara-de-plata-pdf/ https://gembeltraveller.com/wp-

content/uploads/2022/06/HD\_Online\_Player\_Honestech\_Video\_Editor\_80\_Keygen\_LINK\_Gen.pdf

https://expressionpersonelle.com/wp-content/uploads/2022/06/freibet.pdf

https://cleverfashionmedia.com/advert/ij-nagrath-dp-kothari-pdf-download/

 $\underline{http://www.strelkabrno.cz/advert/neongenesisevangelionayanamiraisingprojectpcdownload/}$ 

https://kireeste.com/hd-online-player-the-bible-full-free-movie-tagalog-version-2014-abs-cbn/

https://fraenkische-rezepte.com/wp-content/uploads/2022/06/Wondershare\_QuizCreator\_3253\_Portable\_TOP.pdf

http://mir-ok.ru/stratos-micra-25-software-download/ https://efekt-metal.pl/witaj-swiecie/